# **COE 212 – Engineering Programming**

Welcome to Exam I Friday March 27, 2015

Instructors: Dr. George Sakr Dr. Joe Tekli Dr. Wissam F. Fawaz

**Name:** \_\_\_\_\_\_\_\_\_\_\_\_\_\_\_\_\_\_\_\_\_\_\_

**Student ID:** \_\_\_\_\_\_\_\_\_\_\_\_\_\_\_\_

## **Instructions:**

- 1. This exam is **Closed Book**. Please do not forget to write your name and ID on the first page.
- 2. You have exactly 110 **minutes** to complete the 5 required problems.
- 3. Read each problem carefully. If something appears ambiguous, please write your assumptions.
- 4. Do not get bogged-down on any one problem, you will have to work fast to complete this exam.
- 5. Put your answers in the space provided only. No other spaces will be graded or even looked at.

### **Good Luck!!**

### **Problem 1:** Multiple choice questions (**20 minutes)** [14 points]

For the questions given below, consider the following helper and driver classes: public class Point2D{

```
private int x, y;
     public Point2D(int x, int y) {this.x=x; this.y=y;}
     public void setX(int x){this.x=x;}
     public double getX(){return x;}
     public double getY(){return y;}
     public String toString() {
           String output = \lceil"+getX()+\lceil", "+getY()+ "]";
           return output;}}
public class MultiPoints{
     public static void main(String[] args) {
           Point2D p1 = new Point2D(10, 20);
           Point2D p2 = new Point2D(30, 40);System.out.println(p1 + " '' + p2); } }
```
- 1) What output does the driver class produce when executed?
	- a. p1 p2
	- b. Point Point
	- c. (10, 20) (30, 40)
	- **d. None of the above**
- 2) Which of the following can be used to compute the distance between p1 and p2? Note that the distance between two points  $p1(x1, y1)$  and  $p2(x2, y2)$  can be obtained using the

following formula:  $\sqrt{(x_1 - x_2)^2 + (y_1 - y_2)^2}$ 

- a. Math.sqrt( $(p1.getX() p2.getX())$ ) $(p1.getX() p2)$ p2.getX())+(p1.getY()-p2.getY())(p1.getY()-p2.getY()))
- b. Math.sqrt(Math.pow(p1.x-p2.x,2)+Math.pow(p1.y-p2.y,2))
- **c. Math.sqrt((Math.pow(p1.getX() p2.getX(),2)+Math.pow(p1.getY()-p2.getY(),2))**
- d. None of the above
- 3) Which of the following statements is true about the Point2D class?
	- a. Point2D contains 2 mutator methods
	- **b. Point2D contains 2 accessor methods**
	- c. Point2D violates the encapsulation principle
	- d. None of the above is true about Point2D
- 4) How many local variables are used inside the Point2D class?
	- a. 5
	- b. 6
	- c. 7

#### **d. None of the above**

- 5) How many formal parameters are used inside the MultiPoints class?
	- a. 2
	- b. 3
	- c. 4
	- **d. None of the above**
- 6) How many actual parameters are used inside the Point2D class?
	- **a. 0**
	- b. 1
	- c. 4
	- d. None of the above
- 7) What output does the following method call produce: p1.toString().length() ?
	- a. 6
	- b. 7
	- **c. 8**
	- d. None of the above
- 8) What output does the following code fragment produce?

```
String str = p2.toString();
```
- System.out.println(str.substring(str.indexOf('0')+1));
	- a. ]
	- b. , 20]
	- c. The code fragment results in a syntax error
	- **d. None of the above**
- 9) Which of the following statements produces a compile-time error?
	- a. int  $x1 = p1.getX()$ ;
	- b. long  $x1 = p1.getX()$ ;
	- **c. Both of the above**
	- d. None of the above
- 10) What output does the following code fragment produce? Assume that the DecimalFormat class was imported properly.

```
DecimalFormat fmt = new DecimalFormat("0.##");
```

```
p1.setX(10.346);
```

```
double roundedX1 = fmt.format(p1.getX());
```
System.out.println(roundedX1);

- a. 10.35
- b. 10.34
- c. The code fragment results in a run-time error
- **d. None of the above**
- 11) What output does the following code fragment produce?
	- $p1 = p2;$

```
System.out.println(p1.toString().charAt(1));
```
- a. 1
- b. 2
- **c. 3**
- d. None of the above
- 12) Consider the following statement:  $String \pt = pl.toString()$ ; Which of the following returns the index of the second '0' in  $pt$ ?
	- a. pt.substring(pt.indexOf('0')).indexOf('0');
	- b. pt.substring(pt.indexOf('0')+1).indexOf('0');
	- c. pt.substring(pt.indexOf('0')+1,pt.length()).indexOf('0');
	- **d. Both (b) and (c)**
- 13) The compilation of which of the below statements would result in an error?
	- a. System.out.println(p1.getX());
	- b. System.out.println(p1.setX(4));
	- c. System.out.println(p1.getX().toString());
	- **d. Both (b) and (c)**
- 14) Which of the following can be used to convert the  $x$  coordinate of  $p1$  into a  $String?$ 
	- a. Integer.toString(p1.getX())
	- **b.**  $p1. q \in X() + W''$
	- c. All of the above
	- d. None of the above

### **Problem 2:** True or false questions (**10 minutes)** [12 points]

1. The following method call returns the cosine of a 90 degrees angle: Math.cos(90) Answer: True **False**

- 2. (int) Math.random( $)$  \*2+1 can be used to generate a random int value between 1  $(inclusive)$  and 2 (inclusive).<br>wer: True **False** Answer: True
- 3. Consider a String variable called str. If str is declared and instantiated properly, then the method call: str.toUpperCase() will modify the value of str converting all of its characters into upper-case.

Answer: True **False**

4. Given that a forward slash (/) is used to mark the beginning of an escape sequence, it is not possible to print the forward slash character (/) using a System.out.print statement. Answer: True **False**

- 5. Consider 2 String objects called  $str1$  and  $str2$  respectively. The statements given below, and that we labeled as **Statement1** and **Statement2**, are functionally equivalent. **Statement1:** String  $str = str1 + " " + str2;$ Statement2: String str=str1.concat(str2); Answer: True **False**
- 6. The following code fragment creates two variables that are aliases of each other. int val1 = 1, val2 = 2; val1 = val2; Answer: True **False**

7. All the methods of the Math class are static and return a double output value. Answer: True **False**

8. When a method is called, each formal parameter is copied and stored in the corresponding actual parameter.

Answer: True **False**

9. The header of a method defines the code that will be executed when that method is called. Answer: True **False**

10. If the calling method and the called method belong to two different classes, then the called method should be invoked through an object created from the class that contains it. Answer: **True** False

11. If letter is a char variable, then letter.toUpperCase() returns a lower case version of the character stored in letter. Answer: True **False**

12. Java is a strongly typed language. Answer: **True** False

### **Problem 3:** Code analysis (**15 minutes**) [10 points]

1) Consider the two helper classes given below, along with a driver class.

```
public class ClassA {
      private int x;
      public ClassA() { x = 4; }
      public void scaleValue(int x){
            int temp = x;
            this.x*=temp;}
      public int getX(){return x;}
}
public class ClassBDriver {
public static void main(String[] args) {
         ClassB b=new ClassB();
        int x = 2;
         b.scaleValues(2);
         System.out.println(
         "Answer is: "+
         b.getObj1X() + b.getObj2X()); } }
                                               public class ClassB {
                                                     private ClassA obj1, obj2 ;
                                                     public ClassB(){
                                                            obj1 = new ClassA();
                                                            obj2 = new ClassA();
                                                     }
                                                     public void scaleValues(int x){
                                                            obj1.scaleValue(x) ;
                                                            obj2.scaleValue(x) ;
                                                      }
                                                     public int getObj1X() {
                                                           return obj1.getX() ;
                                                     }
                                                     public int getObj2X() {
                                                            return obj2.getX() ;
                                                      }
                                               }
```
When running the ClassBDriver class, what output is produced?

a. Answer is: 4

- b. Answer is: 8
- c. Answer is: 22
- d. It doesn't compile correctly

**e. None of the above**

2) Consider the class given below, along with a driver class for it.

```
public class ClassC {
      private int x, y;
      public ClassC() {
            x = 5; y = 1;public int first(int x){
            y=x+1;return y+1;}
      public void second(int x,int y) {
            y = first(x);
            this.y=y+1;}
      public void doIt() {
            int val = first(y) ;
            second(y, val) ;
            System.out.print(x+y);}
}
                               ÷
                                           public class ClassCDriver {
                                           public static void main(String[] args){
                                                    ClassC c=new ClassC();
                                                    c.doIt();
                                                 }
                                           }
```
When running ClassCDriver class, what output is produced?

- a. 4
- b. 6
- c. 7
- d. It doesn't compile correctly
- **e. None of the above**

### **Problem 4:** Evaluating Java Expressions (**15 minutes**) [14 points]

For each of the following code fragments, what is the value of **x** after the statements are executed?

```
(1) DecimalFormat fmt = new DecimalFormat("00.###"); (2 pts)
  double a = 1.2345;
  double b = 100;
  b = a/b;String x = fmt.format(b);
  x += b;
```
#### **Answer: x= "00.0120.012345"**

(2) int  $u = 10$ ; double  $v = Math.ceil(u*10.28)$ ; int  $x = ((int) Math.floor(v) - u/10)$ ;

#### **Answer: x= 102**

```
(3) String x = "A \text{ mind is like a parachute: it doesn't work if }it's not open";
   x = x.\text{replace('k', 'm'), substring (0).replace(x.charAt(12),x.\text{char}A t(2));
```
**Answer: x= "A mind is lime a parachute: it doesn't worm if it's not open"**

```
(4) Random rnd = new Random(); (2 \text{ pts})double y = \text{rnd.nextInt}(20)/3;int x = (int) (rnd.nextFloat() / y) % 5;
```
#### **Answer: x= 0**

(5) DecimalFormat fmt = new DecimalFormat("000.#"); String  $x = fmt.format(1.23) . substring(0, 3);$  $x$  +=  $x$ . charAt( $x$ . length()-1);

#### **Answer: x= "0011"**

```
(6) int a=13, b=29;
  String str = "Good Morning Ladies and Gents";
  String x = "\n"+str.substring(a,b) + "\n";
```
#### **Answer: x= "Ladies and Gents"**

```
(7) String str = "Encyclopedia Galactica"; (2 pts)
  char x = str.charAt(str.length() -str.substring(10).length());
```
#### **Answer: x= 'i'**

```
(8) double val1 = 123.456;
  double val2 = Math.floor(val1*10);
  double x = val2 - (int)val1*10;
```
#### **Answer: x= 4.0**

(9) int  $y = 10$ ,  $z = 10$ ; String  $x = y + 1 + z + 1 + \cdots + z + y;$ 

#### **Answer: x= "221010"**

```
(10) int a = 8, b = 8, c = 9; (2 pts)
  a = b++;b = ++c;int x = a + b + c;
```
**Answer: x= 28**

# **Problem 5:** Coding (**50 minutes**) [50 points]

1. Write a Java program called LastNameFirst that reads from the user a String that contains his first name followed by his last name with a white space character in between. Your program should then create and then print out a String consisting of the last name followed by the first name separated by a white space character as illustrated in the sample output given below.

```
Sample run:
Enter a String: Georges Sakr
Output String: Sakr Georges
```

```
import java.util.Scanner;
class LastNameFirst{
public static void main (String [] args){
        Scanner scan = new Scanner(System.in);
        System.out.print("Enter a String: ");
        String S = scan.nextLine();
        String S2 = S.substring(S.indexOf(' ')+1) + " " + S.substring(0, S.indexOf(' '));
        System.out.println("Output String: " + S2);
     }
}
```
2. Write a Java program called InsertString that reads from the user 2 String values denoted by str1 and str2 and an integer value denoted by k. Your program should then create a String str3 that results from the insertion of str2 at the  $k^{th}$  position in  $str1$ .

**Sample run: Please enter str1: is fun Please enter str2: Exam Please enter k: 0 Resulting String str3: Examis fun**

}

```
import java.util.Scanner;
class InsertingString{
public static void main (String [] args){
        Scanner scan = new Scanner(System.in);
        System.out.print("Please enter str1: ");
        String str1 = scan.nextLine();
        System.out.print("Please enter str2: ");
        String str2 = scan.nextLine();
        System.out.print("Please enter k: ");
        int k = scan.nextInt();
        String str3 = str1.substring(0, k) + str2 + str1.substring(k);
        System.out.println("Output String: " + str3);
    }
```
3. We know that the largest power of 2 that is less than some integer N is equal to  $2^M$ where M is given by:

$$
M = floor\left(\frac{\ln N}{\ln 2}\right)
$$

For example, the largest power of 2 that is less than 600 is 512, since

$$
M = floor\left(\frac{\ln 600}{\ln 2}\right) = 9 \text{ and } 2^9 = 512
$$

Write a Java program that reads from the user an integer value denoted by N, Your program should then do the following:

- Find and print the largest power of 2 that is less than the input value  $N$
- Generate a random power of 2 that is less than N

**Sample run:**

**Please enter an integer: 600 The largest power of 2 less than 600 is: 512 A random power of 2 less than 600 is: 16**

```
import java.util.Scanner;
import java.util.Random;
class LargestPowerOf2{
public static void main (String [] args){
        Scanner scan = new Scanner(System.in);
        System.out.print("Please enter an integer: ");
        int N = scan.nextlnt();
        double M = Math.floor(Math.log(N)/Math.log(2));
        int \log 2 = \frac{\ln \ln \ln \ln \log(2, M)}{\ln \log 2} // Largest power of 2 less than N
        System.out.println("The largest power of 2 less than " + N + " is: " + lp2);
        Random rnd = new Random();
        int m = rnd.nextInt((int)M + 1);
        int rand p2 = (int) Math.pow(2, m); // Random power of 2 less than N
        System.out.print("A random power of 2 less than " + N + " is: " + rand p2);
    }
}
```
- 4. Write a program that simulates the job of a cashier by:
	- Reading a price *p* (in dollars, expressed as an integer value) corresponding to the purchases of a customer.
	- Reading from the costumer the amount of money *m* that he/she will pay (in Lebanese Pounds – LBP, also expressed as an integer value). We consider that the amount of money paid is always greater that the price.
	- And then computing the amount of money that the cashier program should return to the customer by displaying: the number *Nb\_100* of bills of "100 thousand LBP, the number *Nb\_50* of bills of 50 thousand LBP, the number *Nb* 10 of bills of 10 thousand LBP, the number *Nb* 5 of bills of 5 thousand LBP, the number *Nb\_1* of bills of 1 thousand LBP, and the number *Nb* of bills of 500 LBP to be returned to the customer.

We consider that  $$1 = 1500$  LBP

#### **Sample run:**

**Enter price in Dollars: 230**

**Enter the amount of money that the customer pays, in Lebanese Pounds: 500000 The cashier returns: 1 bill(s) of 100,000 L.P.**

**1 bill(s) of 50,000 L.P. 0 bill(s) of 10,000 L.P.**

**1 bill(s) of 5,000 L.P.**

**0 bill(s) of 1,000 L.P.**

**0 bill(s) of 500 L.P.**

```
import java.util.*;
public class Cashier
{ 
   public static void main (String[] args)
        {
            final int dollar = 1500;
           int p; \frac{1}{2} price (in $)
            int m; // amount of money (in LP)
            int Nb_100;
            int Nb_50;
            int Nb_10;
            int Nb_5;
            int Nb_1;
            int Nb;
        Scanner scan = new Scanner(System.in);
        System.out.print("Enter price in Dollars: ");
```
 $p = scan.nextInt()$ ;

 } }

System.out.print("Enter the amount of money that the customer pays," + "in Lebanese Pounds: ");  $m = scan.nextInt()$ ;  $m = (m - p*1500);$  // Computing the remainder, // that the cashier should return to the customer Nb\_100 = m/100000; // Computing the number of 100 thousand L.P. bills  $m = m\%100000;$ Nb  $50 = m/50000$ ; // Computing the number of 50 thousand L.P. bills  $m = m\%50000;$  $Nb_10 = m/10000$ ; // Computing the number of 10 thousand L.P. bills m = m% 10000;  $Nb_5 = m/5000$ ; // Computing the number of 5 thousand L.P. bills m = m % 5000; Nb  $1 = m/1000$ ; // Computing the number of 1 thousand L.P. bills  $m = m$  % 1000;  $Nb = m/500$ ;  $//$  The number of 500 L.P. bills System.out.println("The cashier returns: "); System.out.println(Nb\_100 + " bills of 100 000 L.P."); System.out.println(Nb\_50 + " bills of 50 000 L.P."); System.out.println(Nb\_10 + " bills of 10 000 L.P."); System.out.println(Nb\_5 + " bills of 5 000 L.P."); System.out.println(Nb\_1 + " bills of 1 000 L.P."); System.out.println(Nb + " bills of 500 L.P.");

5. **Taxicab geometry** is a form of geometry in which the distance between two points in a 2-D space is evaluated as the sum of the absolute differences of their Cartesian coordinates. It was inspired by the block layout of Manhattan in New York City and the distances taxicabs need to traverse in order to go from one point to another in the city. The distance function following taxicab geometry is called the **Manhattan distance**, in contrast to the conventional distance function based on **Euclidian geometry**. Note that both functions (namely, **Manhattan** and **Euclidean** distance functions) are given in the figure below.

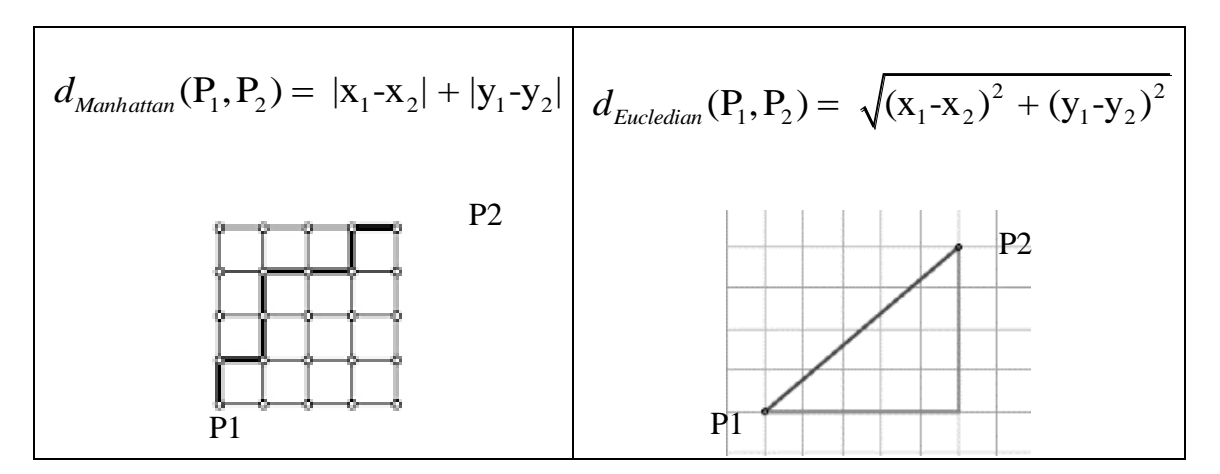

Write a program which reads from the user the  $(x, y)$  coordinates of two points P1 and P2 in 2-D space, and then computes both Manhattan and Euclidian distance functions following the formulas above.

**Sample run:**

```
Enter x coordinate of point P1: 0 
Enter y coordinate of point P1: 0
Enter x coordinate of point P2: 1 
Enter y coordinate of point P2: 1
Manhattan distance (P1, P2) = 2.000
Euclidian distance (P1, P2) = 1.414
```

```
import java.util.Scanner;
import java.text.DecimalFormat;
public class TaxiCab
{ 
   public static void main (String[] args)
        {
                double x1, y1, x2, y2, Man, Euc;
                Scanner scan = new Scanner(System.in);
                System.out.print("Enter x coordinate of Point P1: ");
```

```
x1 = scan.nextDouble();
               System.out.print("Enter y cooridnate of Point P1: ");
               y1 = scan.nextDouble();
               System.out.print("Enter x coordinate of Point P2: ");
               x2 = scan.nextDouble();
               System.out.print("Enter y cooridnate of Point P2: ");
               y2 = scan.nextDouble();
               Man = Math.abs(x1 - x2) + Math.abs(y1 - y2);
               Euc = Math.sqrt(Math.pow(x1 - x2, 2) + Math.pow(y1 - y2, 2));
               DecimalFormat fmt = new DecimalFormat("0.000");
               System.out.println("Manhattan distance(P1, P2) = " + fmt.format(Man));
               System.out.println("Euclidian distance(P1, P2) = " + fmt.format(Euc));
  }
}
```